LA GRAFICA viene tagliata dalle righe rosse, la riga blu è il margine di abbondanza, quello tra la riga rossa e la riga blu viene tagliato via

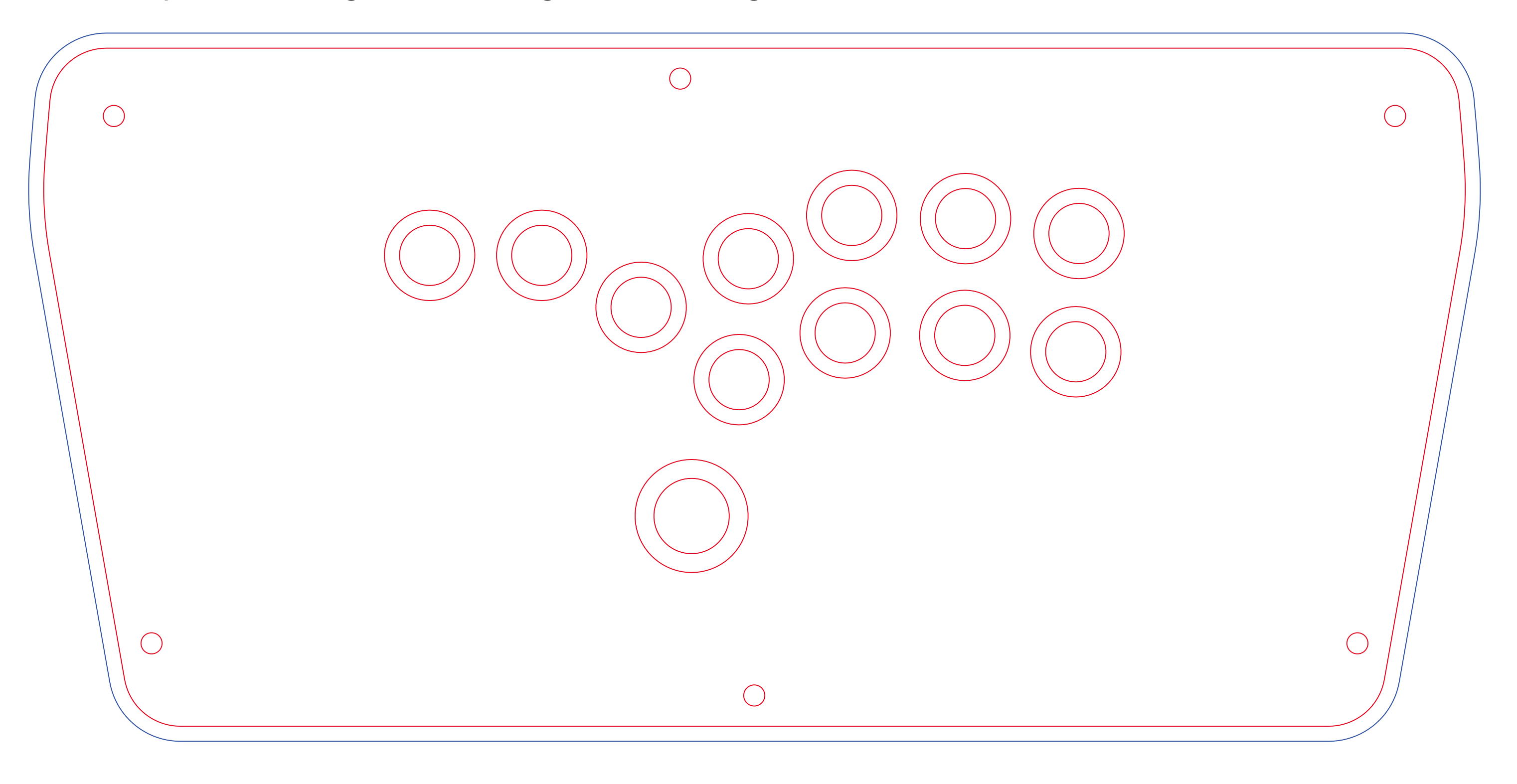